**EE 5220 - Lecture 6** Fri Jan 19, 2024

## **Topics for Today**:

- **Startup** 
	- Web page: <https://pages.mtu.edu/~bamork/ee5220/>
	- Book, references, syllabus, more are on web page.
	- Software Matlab. ATP/EMTP [License - [www.emtp.org](http://www.emtp.org) ]
	- **ATP tutorials posted on course web page. DO THEM!**
	- Circuit analysis tutorials posted, "Pre-Req Material"
	- [EE5220-L@mtu.edu](mailto:EE5200-L@mtu.edu) (participation = min half letter grade)
- HW#3 probs 3.2, 3.3, 3.4, 3.6, 3.12 due Tues Jan 30<sup>th</sup>.
- ATP Simulation pointers
- Cap Bank Switching (continued)
	- First (single) bank energization
	- Back-to-back switching
	- Outrush
	- TRV
	- Voltage Magnification

## ATP Pointers

Your simulation circuit from \*.acp file and PlotXY plot of \*.pl4 file can be easily pasted into a .doc file for homework or writing a report.

Circuit diagram:

- Select/drag window around circuit diagram
- File > Save metafile (.wmf format)
- Insert graphics/file into your .docx file.

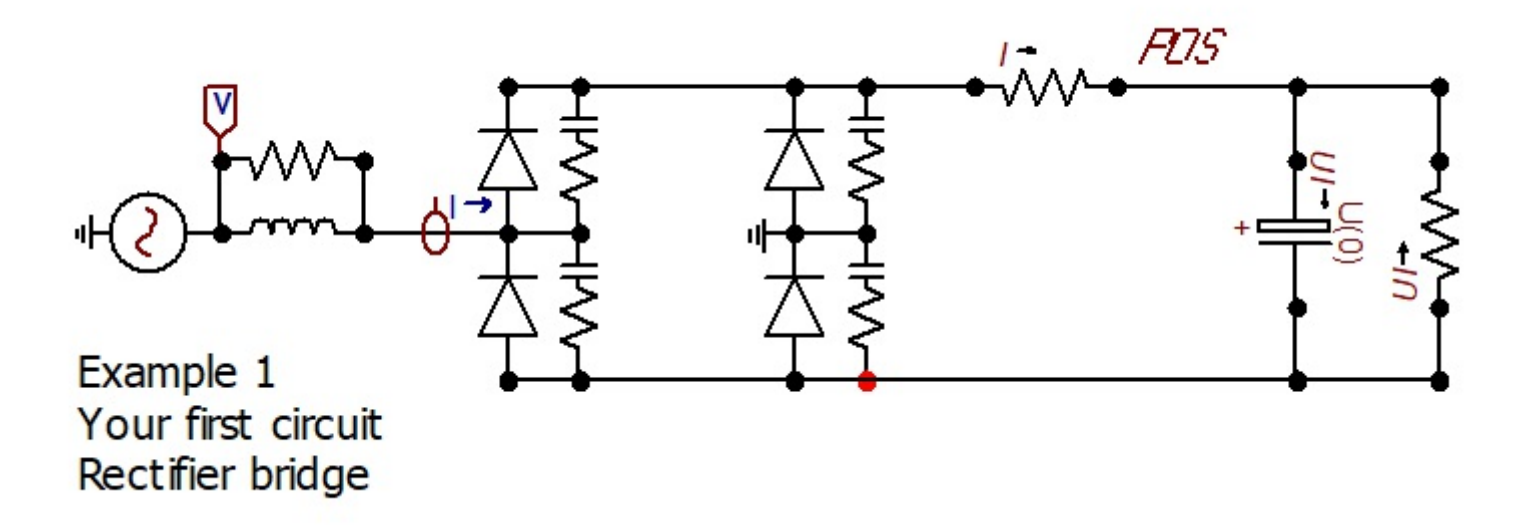

What is the difference between vector graphics (.wmf) and raster/dot (.bmp)?

Plot file from PlotXY:

Copy plot into clipboard (lower right corner of Plot Window).

Paste into your .docx file. This will be a bit-map file, low resolution. Can also save as \*.svg (Scalable Vector Graphics, similar to metafile \*.wmf) or \*.png (raster/dot/pixel graphics).

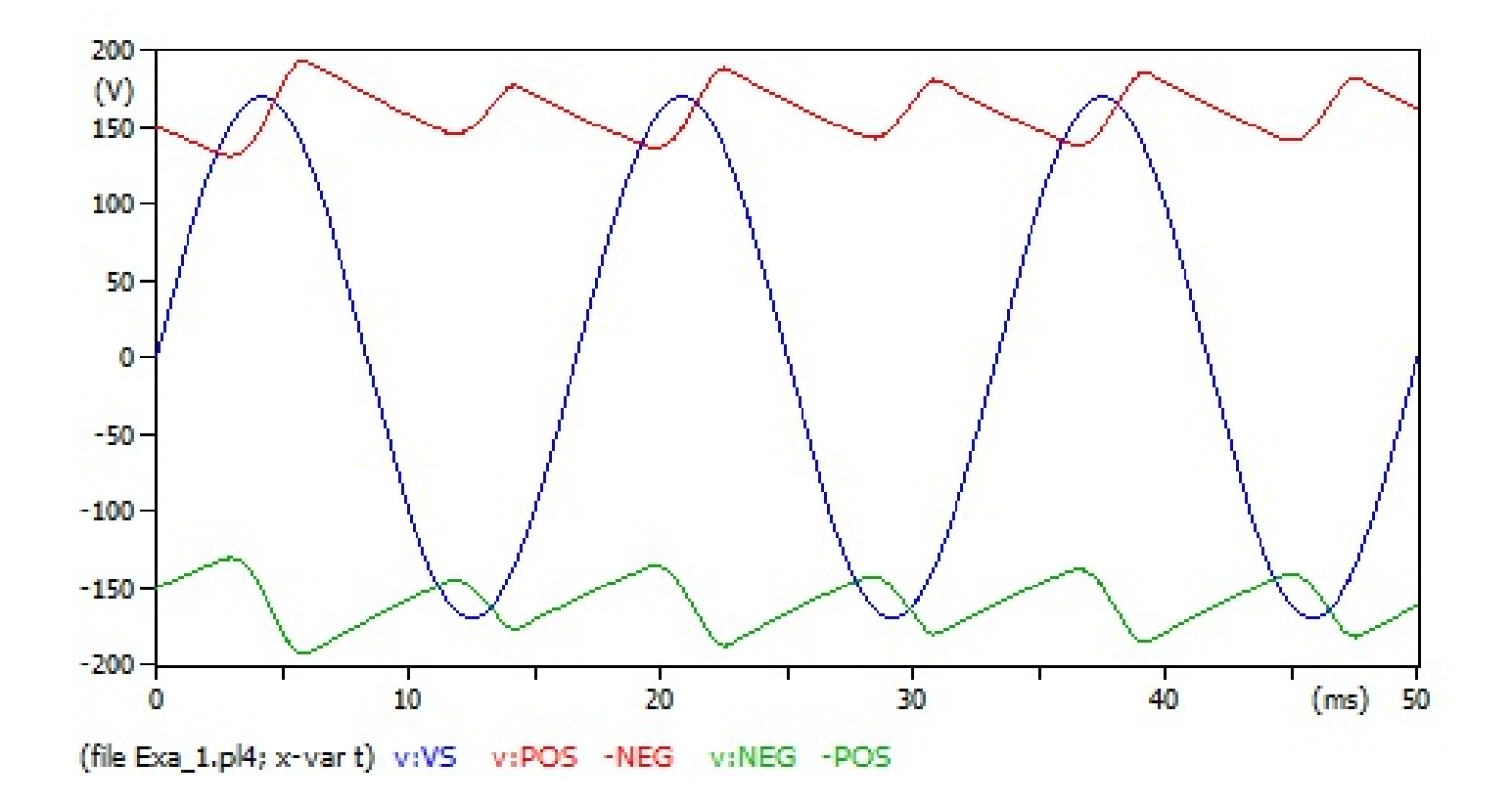

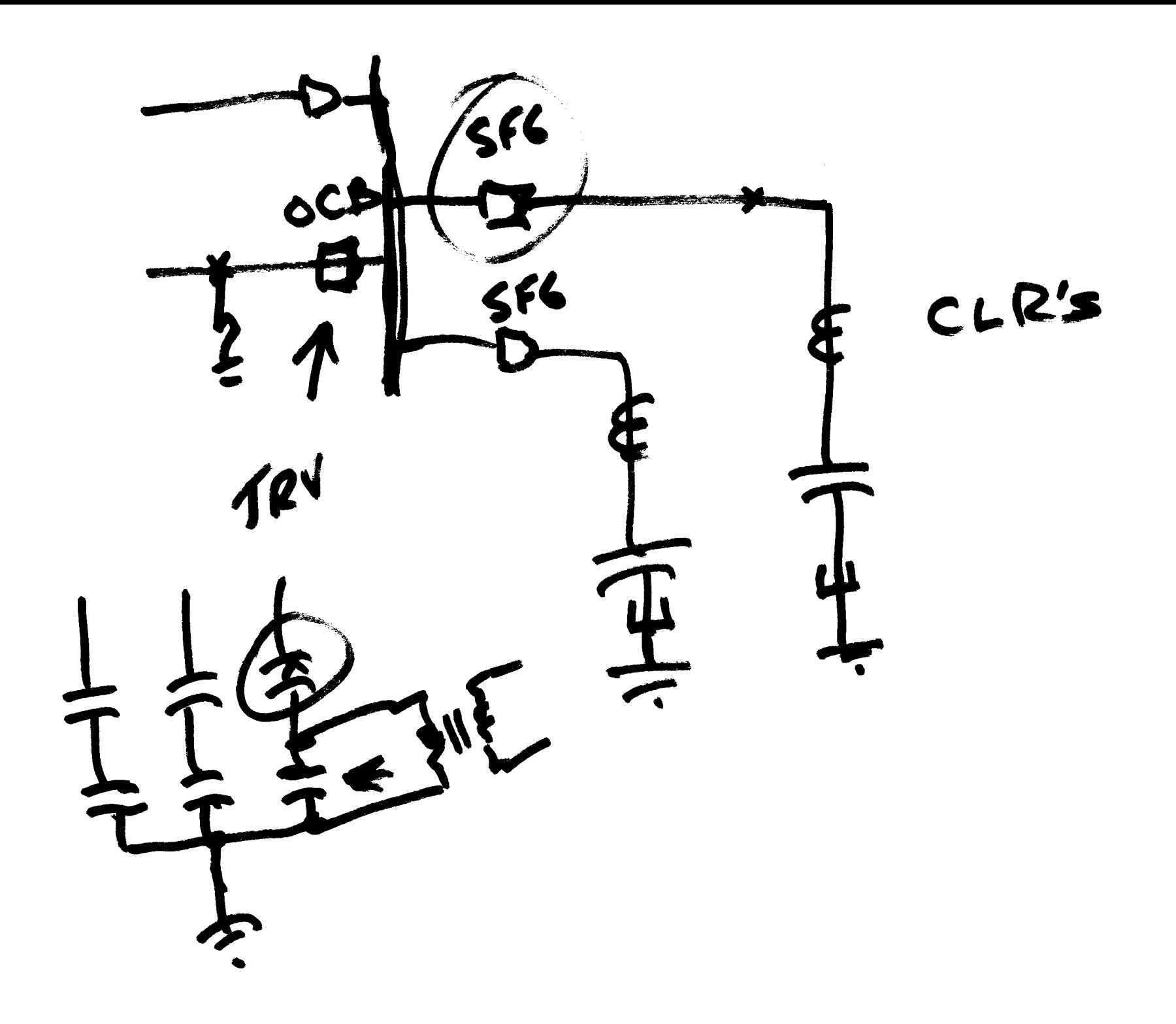

Shunt Cap Banks - Voltage Support  $Var$ - Power Flow  $P_M$ 

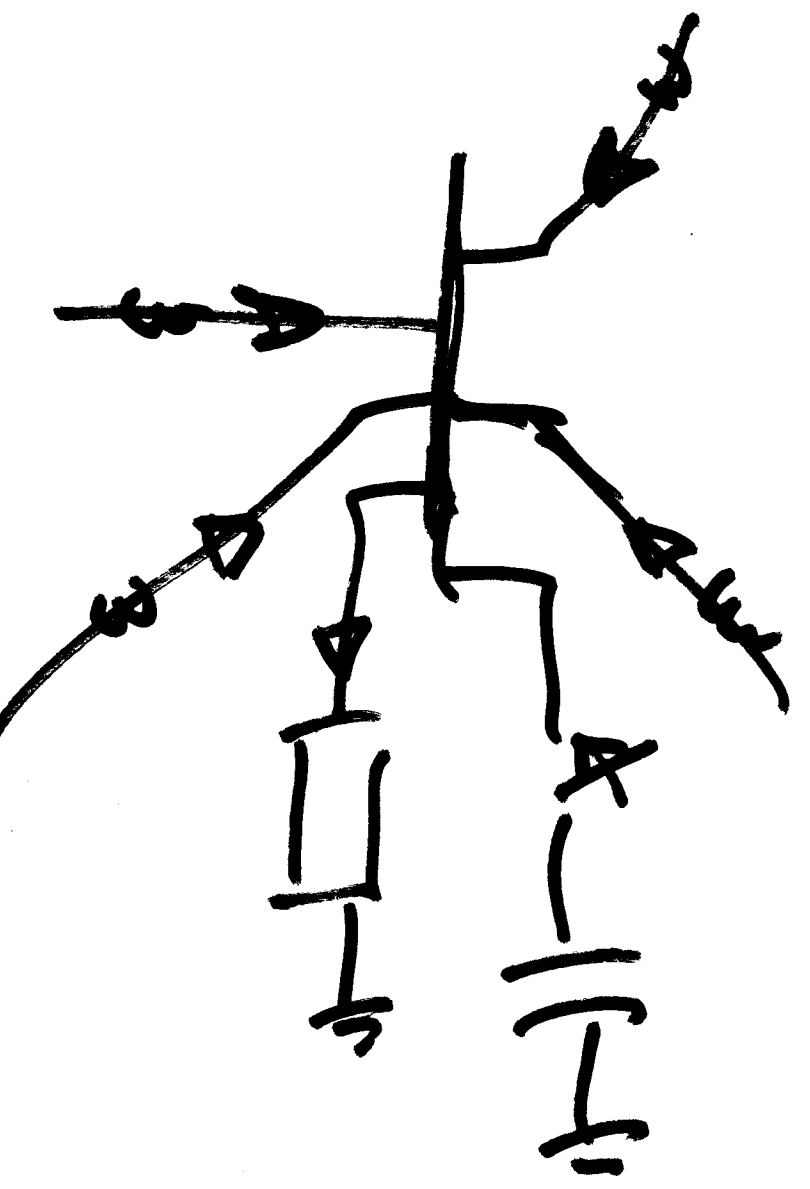

Shert Circuit Calcs/Sims  $2nt$ They Equiv  $2^-(4) = V_p cos(\omega t + \epsilon)$ 

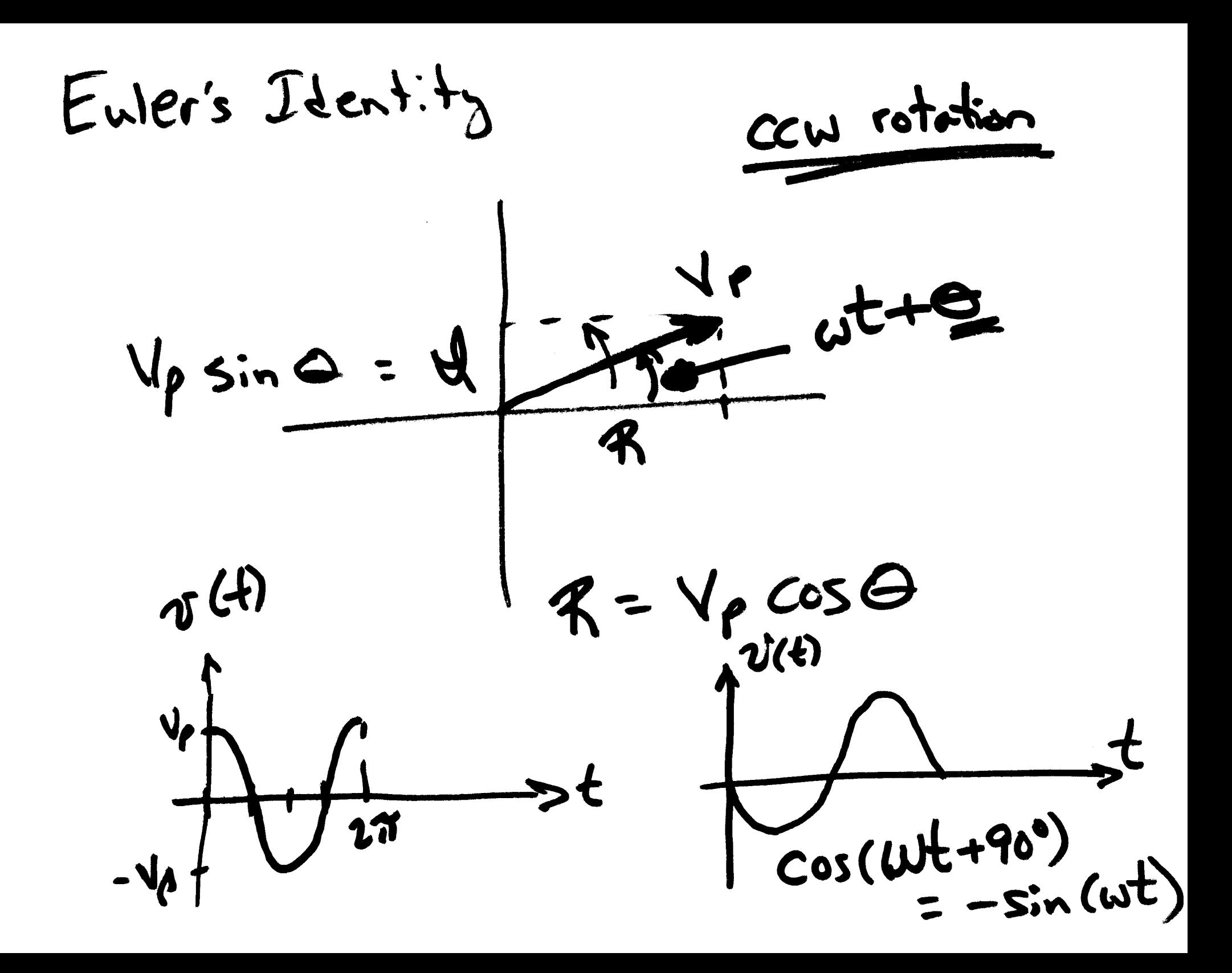

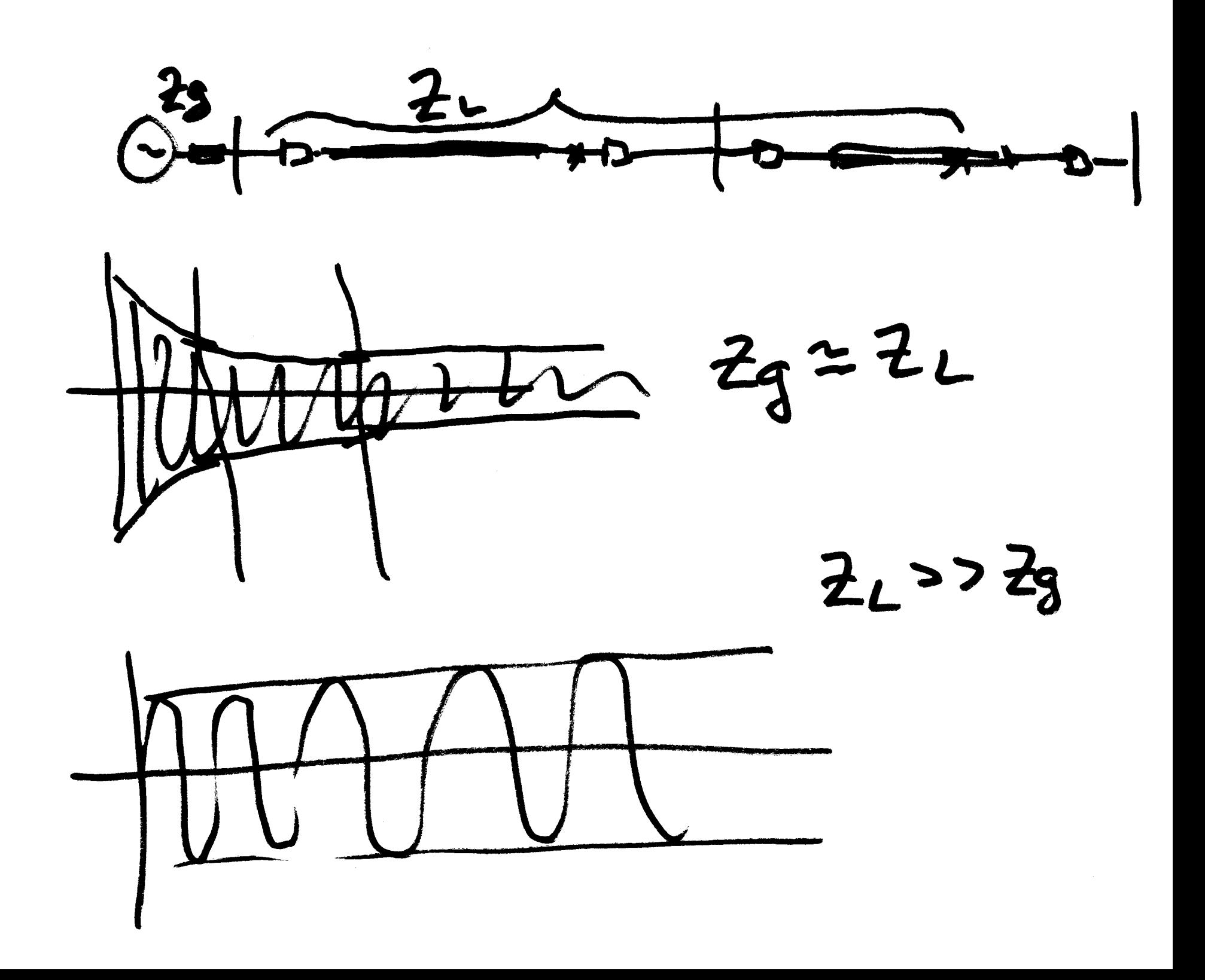

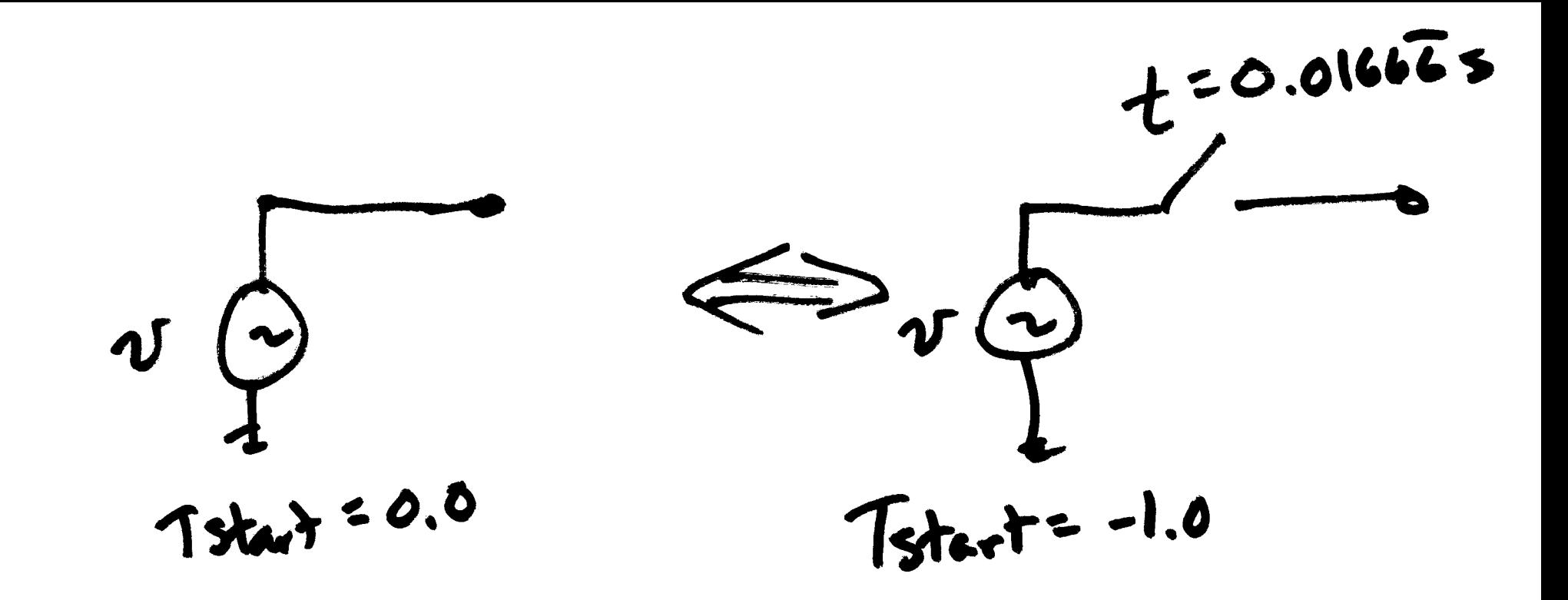

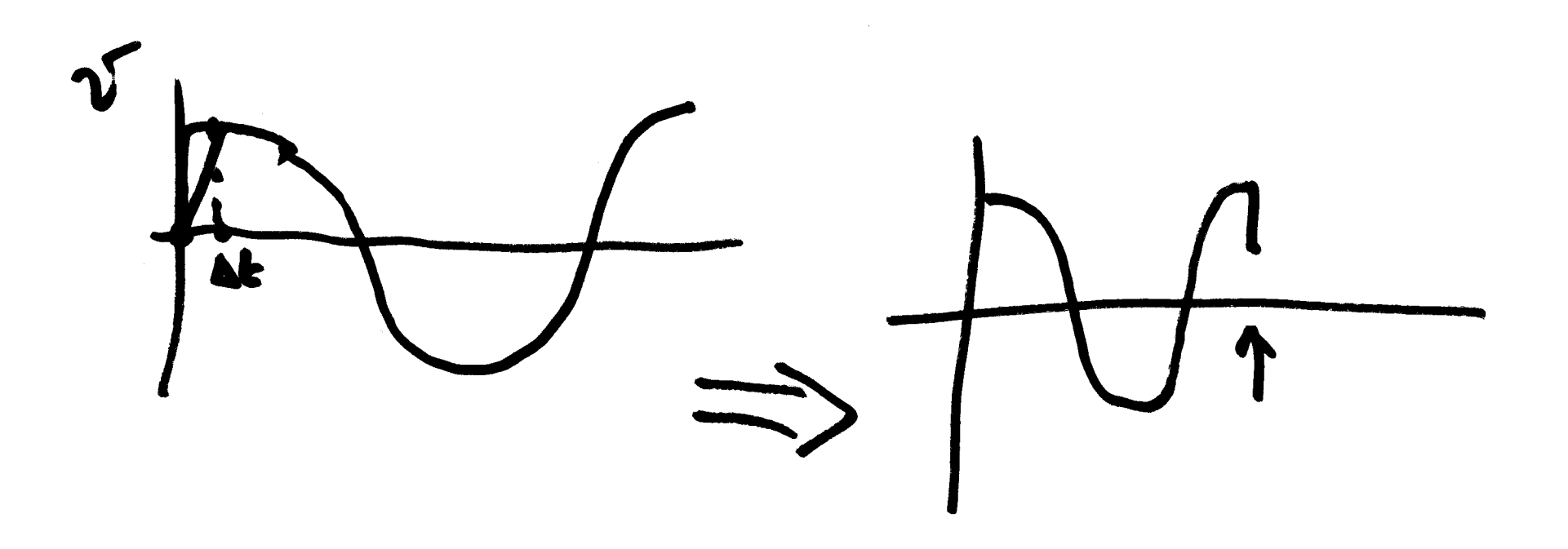

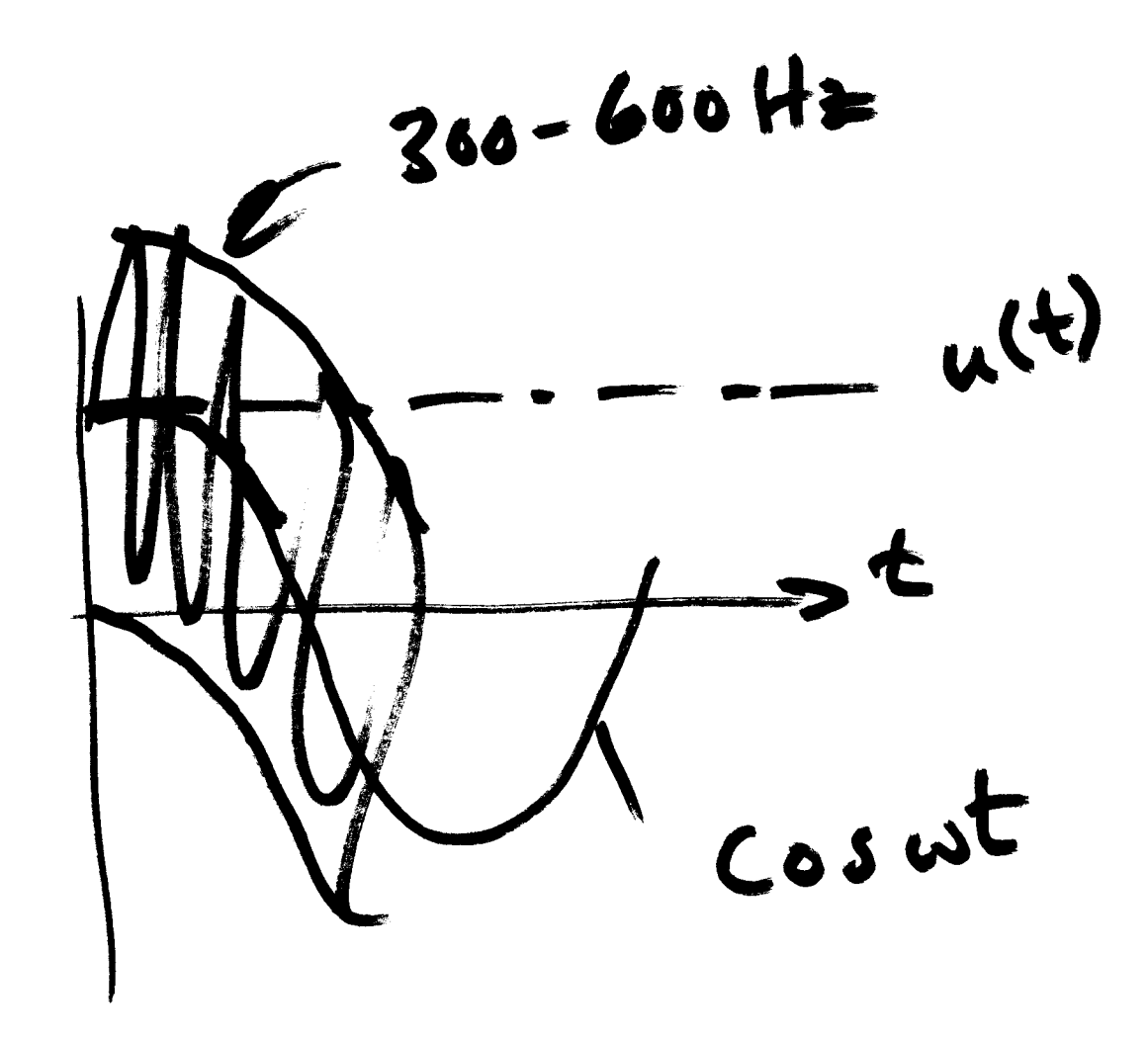

Forced RLC Kesponses  $K = 0$ (ERLC) Very similar to Note: CAP SF\_RLC.adp MEUSI IV BANK A Je (max)  $V_{LN}$  $(2)$ = 2NBVLN  $cos =$ worst case L is very small and Since C is sizeable Then  $| \omega_0 >$  377 Then we can assume that  $lp \cos 322(p) \iff \sqrt{p}D$ 

SERIES RLC PARALLEL RLC  $\frac{1}{7} \sum_{i=1}^{n}$ 2 FT Resonant from:  $W_0 = \frac{1}{\sqrt{LC}}$  $w_0 = \frac{1}{\sqrt{LC}}$ Exponential Damping Coefficient  $($ d  $\alpha = \frac{1}{2RC}$ Damped or 'Natural" Resonant from  $\omega_d = \sqrt{{\omega_o^2 - {\alpha'}^2}}$ 

Damping:  $\alpha = \omega_0$ Critical Damping:  $W_{d} = \sqrt{W_{o}^{2}-a^{2}}$  =  $\mathbf O$ Overdamped:  $d > \omega$ Underdamped:  $W_0 > 0$  $\alpha = 0$ Undampdd:  $W_{d} = W_{o}$ 

Series RLC Look  $a +$  $t = 0$ K SER-RLC.adp  $i_{0}=0$ UNDAMPED UNDAMPED 2 = 0 Final TO DE INITIAL 100 DAMPED  $L = 10mH$ EX' 10,000 5  $C = |M$  $\omega_{\alpha}$  =  $f = 31591He$  $R \cong \circlearrowright$  $Z_0 = \sqrt{\frac{L}{C}} = \sqrt{\frac{91}{10^{-6}}}$  $\Gamma = 0.63$  ms  $\Delta t$  = 20μs  $100J$ TEND =

Read  $Ch.$   $\frac{2}{7}$   $\frac{2}{7}$  Make transistion from X, Wo, Wd  $\frac{1}{10}$   $|S = 0 + j\omega|$ ind in terms of Zo,  $R, 7$ , More on simulation: Critically damped:  $\alpha = \omega_0 = \frac{\omega_0}{2}$  $\frac{K}{2L}$ Check: decrease R  $\alpha = 10,000 = \frac{1}{(2)(.01)}$  $\Rightarrow$  R = 200 JL

$$
R = 190 \text{ J} \implies d = \frac{R}{2L}
$$
  
=  $\frac{190}{(2)(.01)}$   
= 9500  

$$
W_{d} = \sqrt{\frac{W_{0}^{2}-\alpha^{2}}{[0,000^{2}-9500^{2}}]} = 31225^{-1}
$$
  
= 497 Hz  
T = 2 ms  

$$
R = 10,000 \implies \text{overdamped}
$$

 $\label{eq:2.1} \frac{1}{\sqrt{2}}\int_{\mathbb{R}^3}\frac{1}{\sqrt{2}}\left(\frac{1}{\sqrt{2}}\right)^2\frac{1}{\sqrt{2}}\left(\frac{1}{\sqrt{2}}\right)^2\frac{1}{\sqrt{2}}\left(\frac{1}{\sqrt{2}}\right)^2\frac{1}{\sqrt{2}}\left(\frac{1}{\sqrt{2}}\right)^2\frac{1}{\sqrt{2}}\left(\frac{1}{\sqrt{2}}\right)^2\frac{1}{\sqrt{2}}\frac{1}{\sqrt{2}}\frac{1}{\sqrt{2}}\frac{1}{\sqrt{2}}\frac{1}{\sqrt{2}}\frac{1}{\sqrt{2}}$ 

 $\mathcal{L}^{\text{max}}_{\text{max}}$ 

 $\label{eq:2.1} \frac{1}{\sqrt{2}}\left(\frac{1}{\sqrt{2}}\right)^{2} \left(\frac{1}{\sqrt{2}}\right)^{2} \left(\frac{1}{\sqrt{2}}\right)^{2}$ 

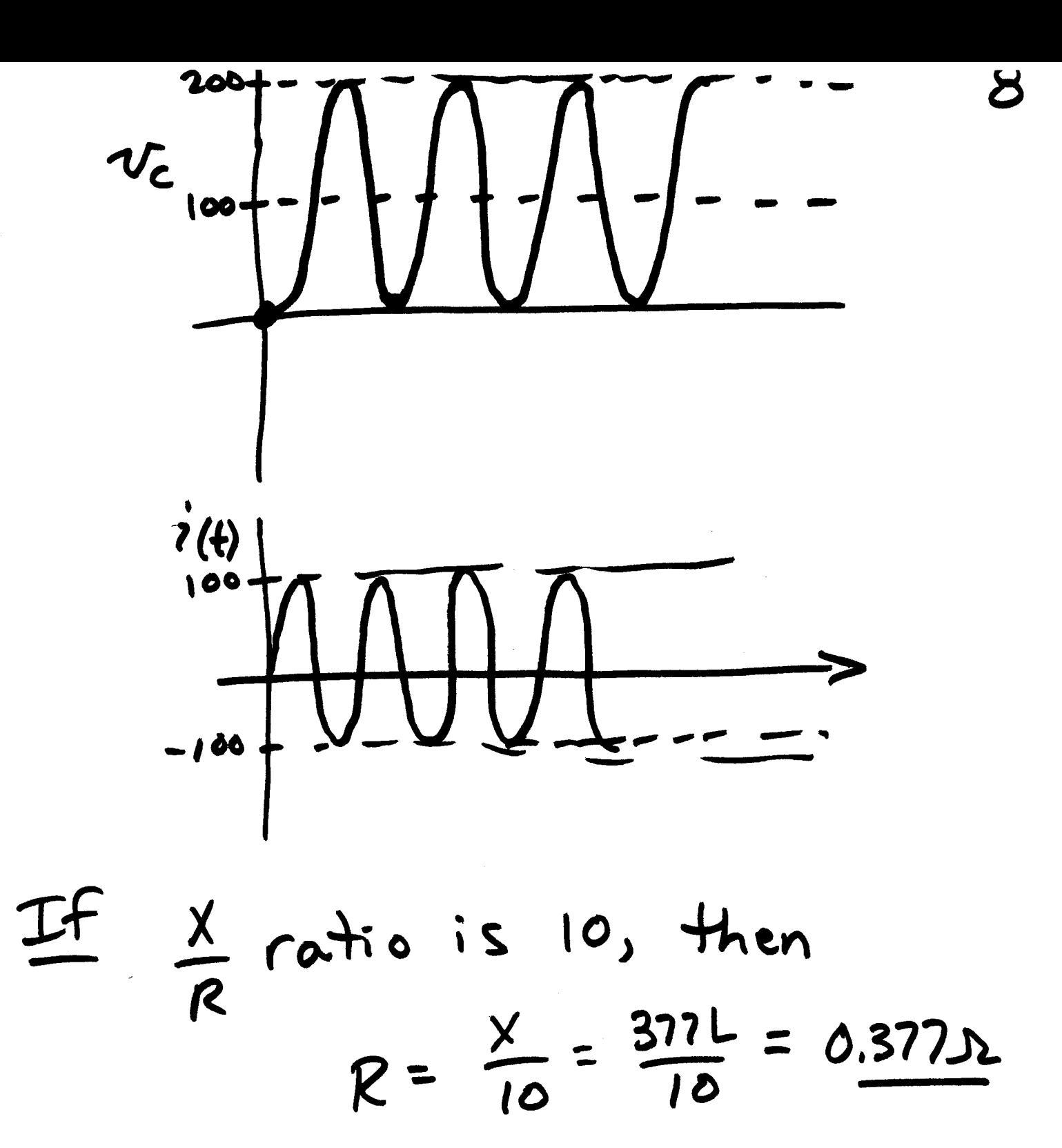

CAP BANK SWITCHING  $\angle$ 1 - Energization Inrush - Bus ov 2 - Back-to-Back Energization  $3 -$  Outrush  $\leftarrow$ CBS. 4 - Voltage Magnification 5 - TRV-Transient Recovery Voltage

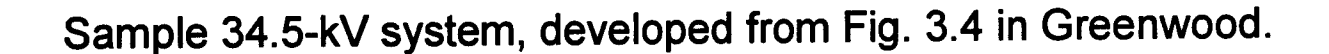

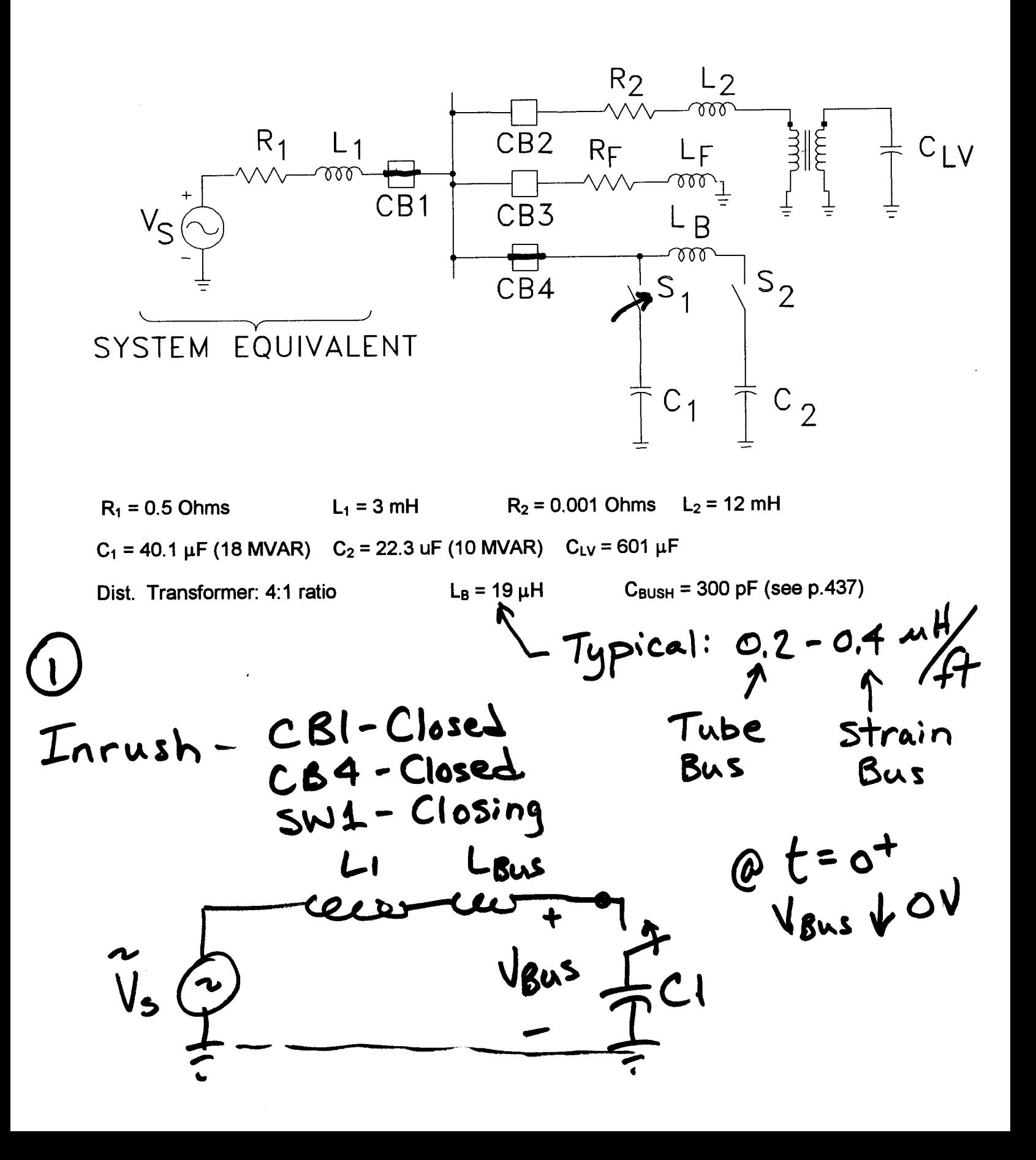

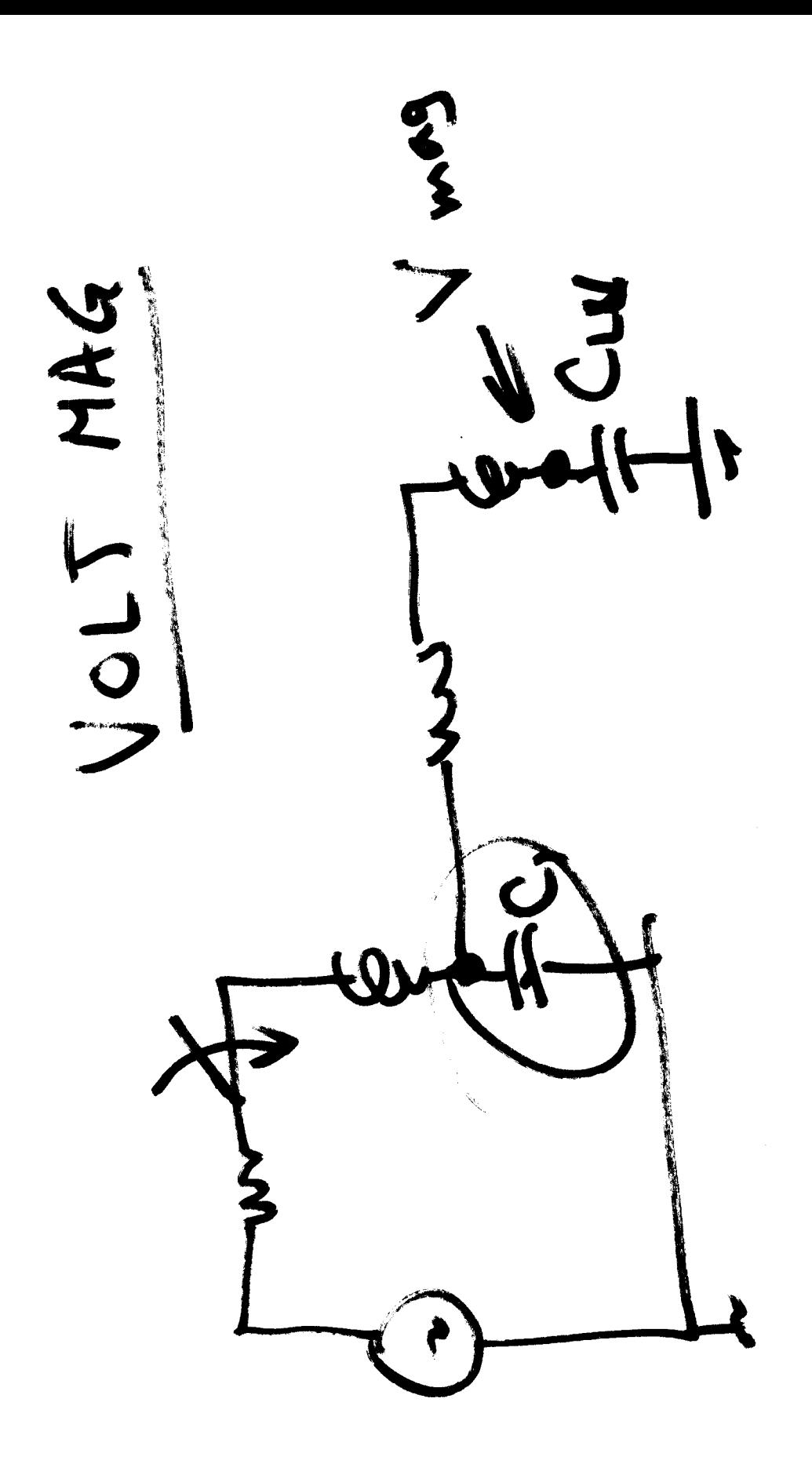

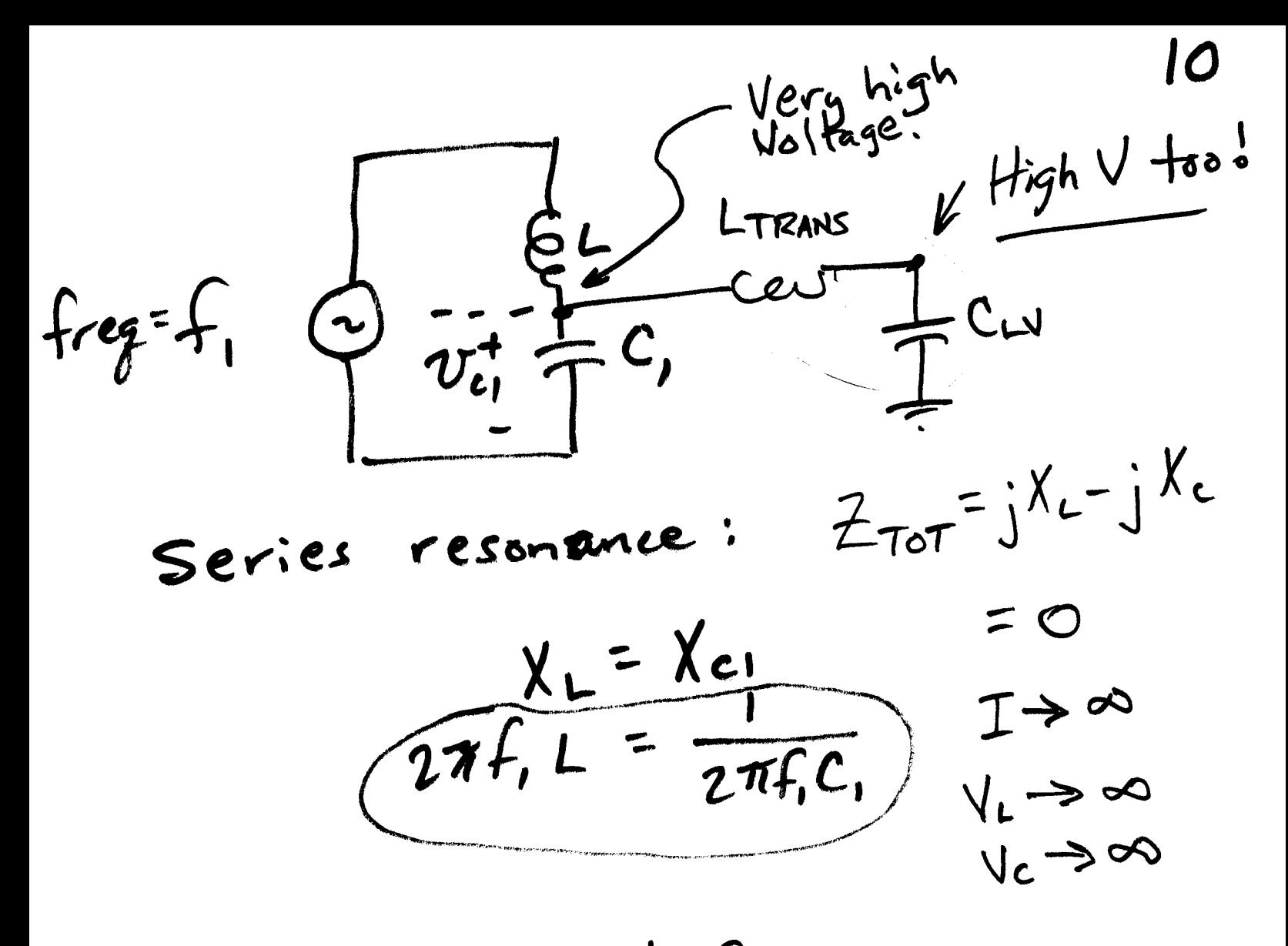

Per Unit voltage at CLV is higher than at C1, thus the name "voltage magnification."